# **BACCALAURÉAT GÉNÉRAL Épreuve Commune de Contrôle Continu E3C**

#### **SCIENCES DE L'INGÉNIEUR**

Coefficient 5

Durée : 2 heures

Aucun document autorisé – Calculatrice autorisée

SUJET SI N° 2020\_A2\_SI\_EP1\_ECC2

#### **Constitution du sujet**

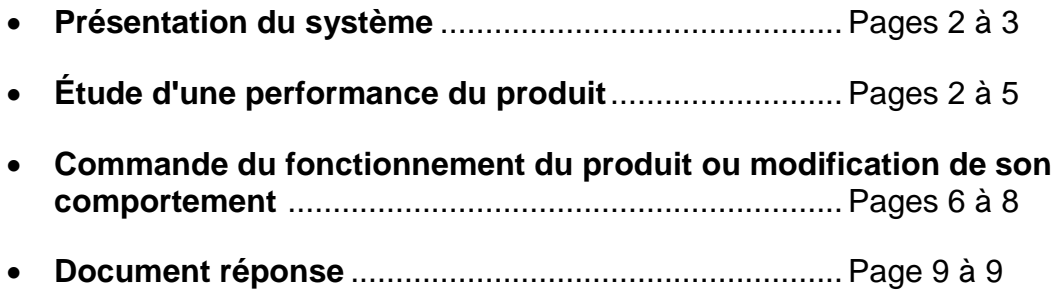

#### **Rappel du règlement de l'épreuve**

Le sujet comporte deux exercices indépendants l'un de l'autre, équilibrés en durée et en difficulté, qui s'appuient sur un produit unique.

Un premier exercice s'intéresse à l'étude d'une performance du produit. Les candidats doivent mobiliser leurs compétences et les connaissances associées pour qualifier et/ou quantifier cette performance, à partir de l'analyse, de la modélisation de tout ou partie du produit ou de relevés expérimentaux.

Le second exercice porte sur la commande du fonctionnement du produit ou la modification de son comportement. L'étude s'appuie sur l'algorithmique et de la programmation, à partir de ressources fournies au candidat qu'il devra exploiter, compléter ou modifier.

L'usage de la calculatrice est autorisé dans les conditions précisées par les textes en vigueur.

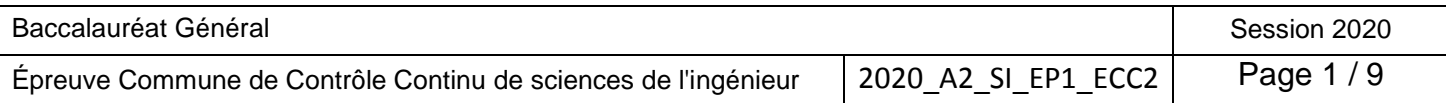

#### **PRÉSENTATION DU SYSTÈME**

Les poêles à granulés HOBEN sont assemblés et testé manuellement en France avant expédition. Le choix des matériaux et des composants utilisés est primordial. Ces poêles à granulés sont des plus silencieux du marché, tout en garantissant la diffusion de la chaleur produite dans l'ensemble de l'habitat par ventilation.

Le modèle *HOBEN H11C Évolution* est adapté aux besoins de chauffage d'une maison individuelle, il permet de chauffer une deuxième zone indépendante comprenant jusqu'à 3 pièces.

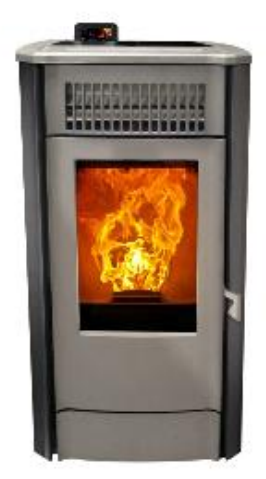

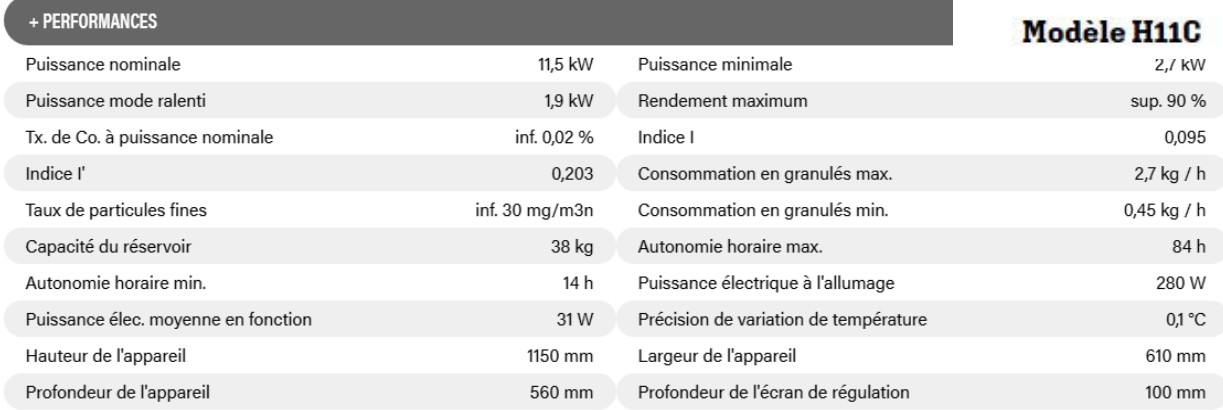

Figure 1 - Performances du poêle HOBEN

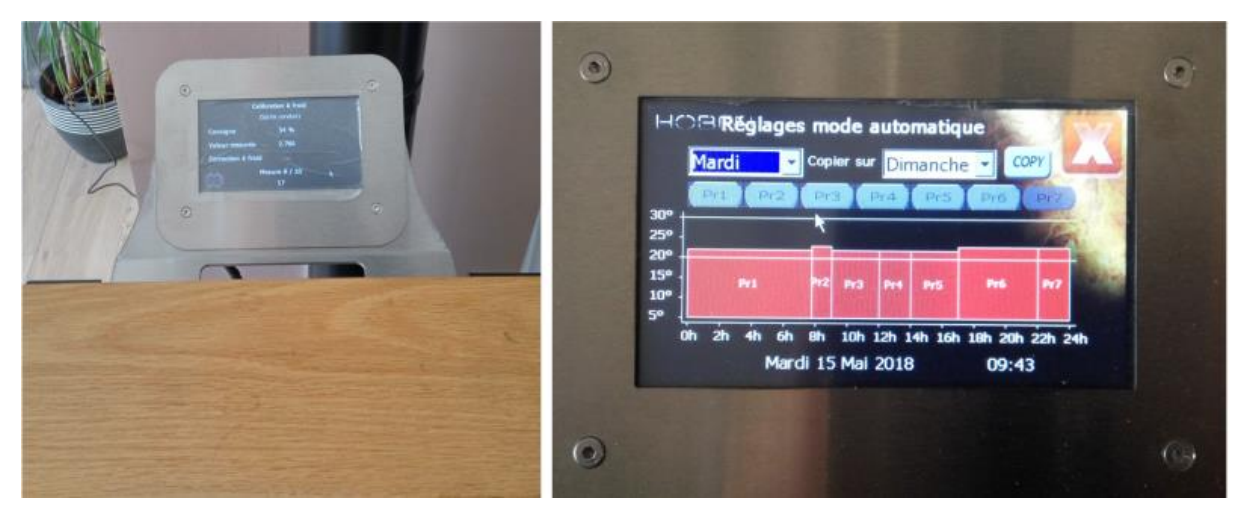

Figure 2 - Interface de commande

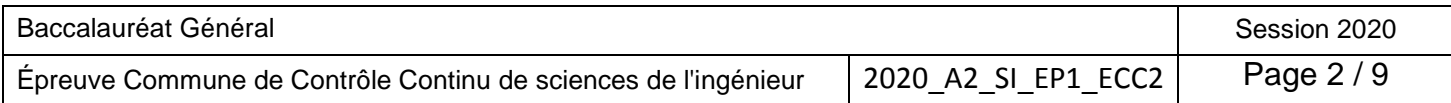

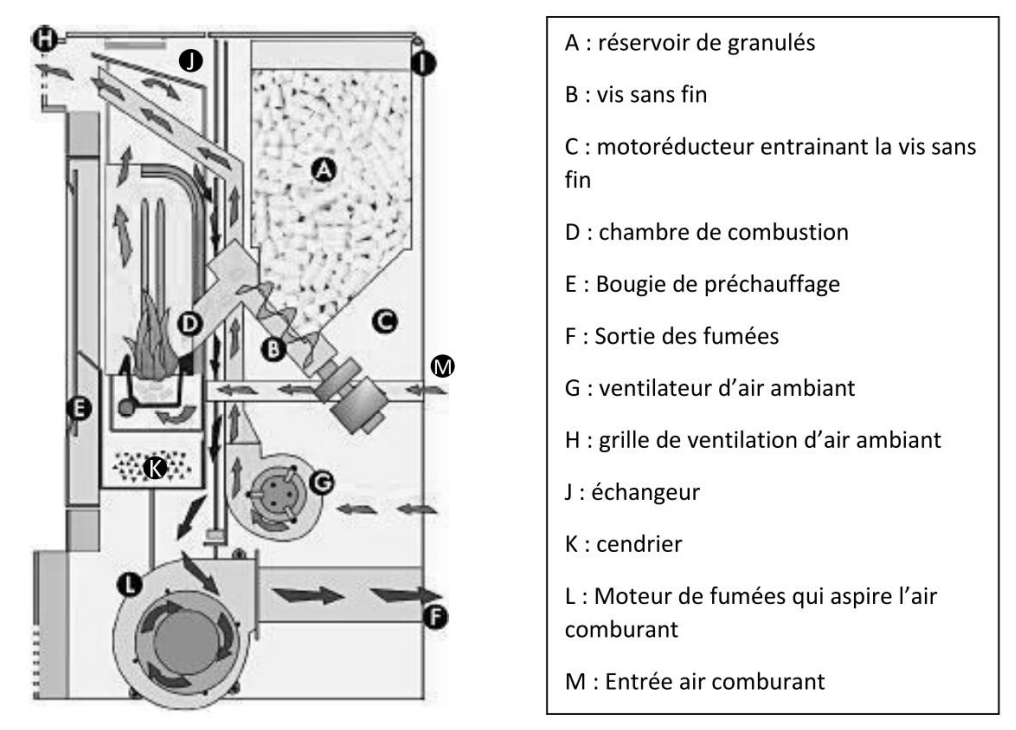

Figure 3 - Architecture du poêle HOBEN H11C

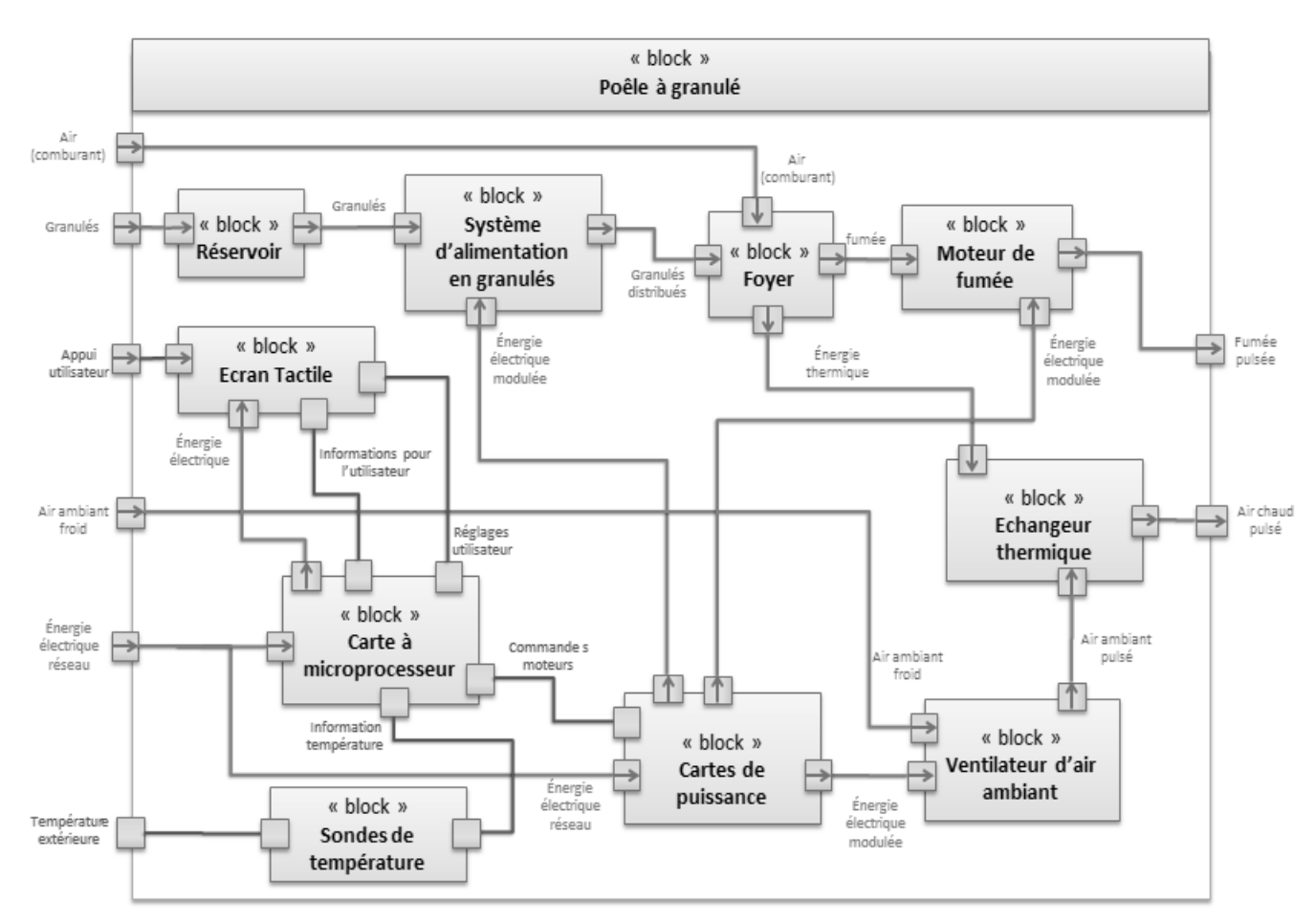

Figure 4 - Diagramme des blocs internes du poêle HOBEN H11C

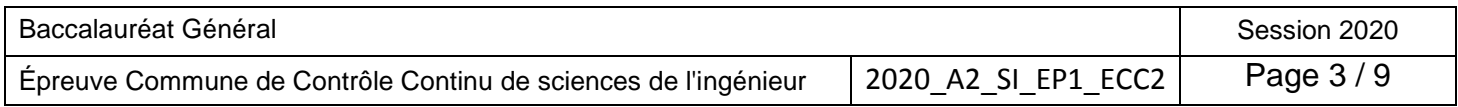

## **Problématique**

Fournir l'énergie thermique nécessaire au chauffage d'une maison individuelle à partir d'une source d'énergie renouvelable et économique.

## **Travail demandé**

Le pouvoir calorifique inférieur (PCI) désigne la quantité d'énergie thermique par unité de masse ou de volume dégagée par la combustion du combustible. Les copeaux et autres résidus qui sont utilisés sont séchés avant la fabrication des pellets. Cela garantit un taux d'humidité inférieur à 10% et, dès lors, un très bon PCI.

Les granulés utilisés ont un **PCI = 4,7 kWhkg-1** .

Le prix des granulés varie en fonction de leur conditionnement et de leur qualité. Les granulés choisis ont un coût moyen livré de **Cgranulé** = **0,30 €kg-1** .

Le coût du kWh d'électricité est de **CkWh elec 0,16 €.**

- **Question 1** À partir des données ci-dessus **CkWh bois, calculer** le coût d'un kWh dégagé par la combustion des granulés de bois. **Calculer G<sup>e</sup>** le gain économique en pourcentage réalisé en utilisant un chauffage bois par rapport à un chauffage électrique traditionnel.
- **Question 2** D<sub>R1</sub> À l'aide du diagramme de la figure 4, **compléter** la chaine de puissance du document réponse DR1. **Nommer** dans les cases grisées le nom et la fonction du composant, **préciser** le nom des flux.

Le système d'alimentation en granulés est présenté dans le diagramme figure 5.

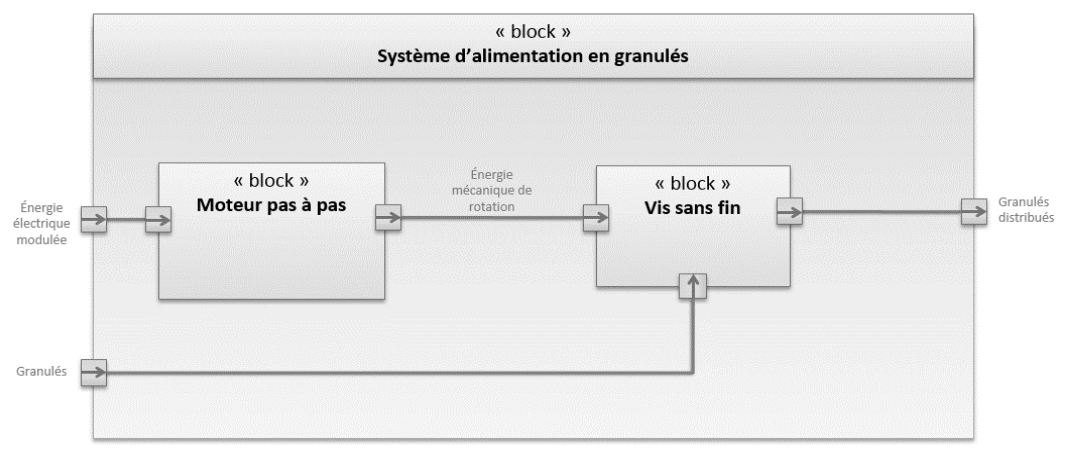

Figure 5 - Système d'alimentation en granulés

Le système permet de distribuer les granulés avec une très grande précision. Le moteur utilisé est un moteur pas à pas de **200 pas par tour**, avec un angle de rotation minimal égale à **pas.** La vis sans fin est entrainée par le moteur.

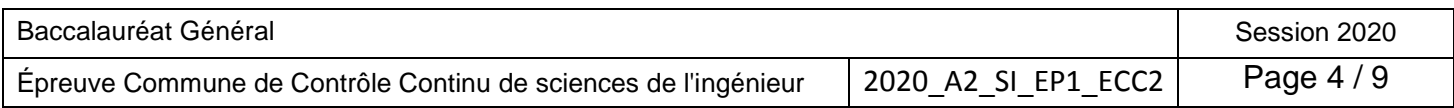

Une rotation d'un tour complet de la vis sans fin permet de délivrer un volume de granulés  $V_g = 4.3 \times 10^{-4}$  m<sup>3</sup>.

Les granulés utilisés ont une masse volumique de **675 kgm -3** .

**Question 3 Calculer** la masse  $m_{1\text{tour}}$  de granulés distribués pour un tour de vis. **Calculer** la masse minimum **mmini** de granulés distribués pour une rotation d'un pas moteur  $\theta_{\text{pas}}$ .

À puissance maximale le poêle fourni une puissance thermique utile **Pth utile** = **11,5 kW**, pour une consommation maximale de **2,7 kgh -1** de granulés de **PCI = 4,7 kWhkg-1**

- **Question 4 Calculer** pour un fonctionnement à puissance maximale pendant 1 heure, la quantité d'énergie **Ecombustion** issue de la combustion des granulés ainsi que l'énergie thermique utile **Eth utile**. En **déduire** dans ces conditions la valeur représentant le rendement énergétique du poêle **poêle**.
- **Question 5** À partir des différents résultats obtenus et en utilisant la présentation du système, **démontrer** que le poêle HOBEN H11C est un système économique performant, respectueux de l'environnement et répondant au besoin de chauffage d'une maison. **Justifier** la réponse.

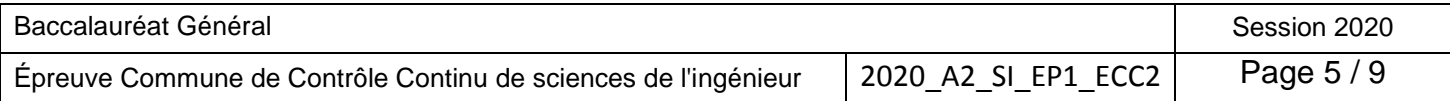

#### **COMMANDE DU FONCTIONNEMENT DU PRODUIT OU MODIFICATION DE SON COMPORTEMENT**

Les poêles HOBEN sont équipés d'un pupitre de commande permettant à l'utilisateur de programmer la température souhaitée dans l'habitation au cours de la journée.

Un thermostat mesure la température ambiante de la pièce, la puissance de chauffe du poêle est adaptée par la commande d'une vis sans fin afin de moduler la quantité de granulés brûlée. Un système de soufflerie asservi assure une combustion optimale en fonction de la quantité de granulés à brûler.

Un système de ventilation régulé permet de diffuser la chaleur au sein de l'habitation. Ce système peut être coupé afin de rendre le poêle plus silencieux. Le modèle H11C est canalisable et permet de souffler de l'air chaud dans une autre pièce.

#### **Problématique**

Cette partie est consacrée à la conception du système de pilotage du poêle, c'est-à-dire l'adaptation de la commande permettant d'obtenir une température précise dans l'habitation.

Le constructeur propose une innovation « piloter le poêle à partir du clavier tactile, mais également à partir d'un smartphone en transformant le poêle en objet connecté ». Le cahier des charges imposé pour cette conception est le suivant :

- le poêle doit être pilotable par l'écran tactile, mais aussi via une connexion à une box internet via un smartphone ;
- le réglage doit comporter au moins 7 plages horaires différentes par jour de la semaine ;
- la gestion de la sécurité impose le nettoyage automatique du brûleur et l'arrêt du poêle en cas de mauvaise combustion.

#### **Travail demandé**

**Question 6 Énumérer** trois avantages du chauffage par granulés avec un poêle régulé. À l'aide de la figure 4, **citer** tous les éléments du système participant à la chaîne d'information.

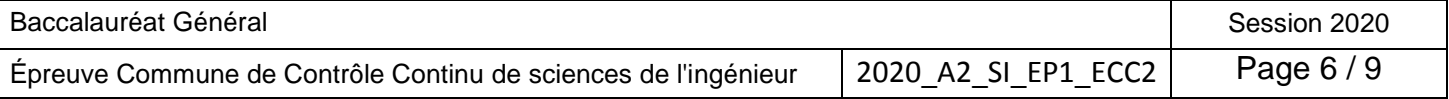

La température est définie sur une plage de 0 à 30°, avec une précision de 0,5°.

**Question 7 Donner** le nombre de valeurs possibles à stocker. **Déterminer** le nombre de bits nécessaires à un codage en valeurs en binaire. En admettant que chaque valeur de température est codée sur un octet. **Calculer** la taille de la mémoire nécessaire pour stocker tous les réglages possibles de température durant une semaine.

La communication interne entre les différents composants est assurée par un bus de données CAN (Controller Area Network) où chaque composant représente un nœud.

La trame de données permet d'envoyer des informations aux autres nœuds. Une trame de données se compose de 7 champs différents :

- le début de trame ou SOF (Start Of Frame) matérialisé par 1 bit dominant ;
- le champ d'arbitrage (identificateur) composé de 12 ou 30 bits ;
- le champ de commande (ou de contrôle) composé de 6 bits ;
- le champ de données composé de 0 à 64 bits (de 0 à 8 octets) ;
- le champ de CRC composé de 16 bits ;
- le champ d'acquittement composé de 2 bits ;
- la fin de trame ou EOF (End of Frame) matérialisée par 7 bits récessifs.

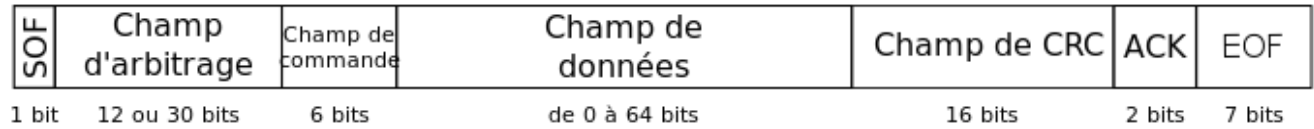

**Question 8** Dans le cas le plus défavorable (le plus long) pour l'arbitrage et dans le cas d'une donnée à transmettre de 64 bits, c**alculer** le pourcentage d'informations représentant la donnée par rapport à la taille totale de la communication.

Dans le cas d'un bus CAN ISO 11898-3 à 125 kbits·s<sup>-1</sup>, calculer le débit d'information utile.

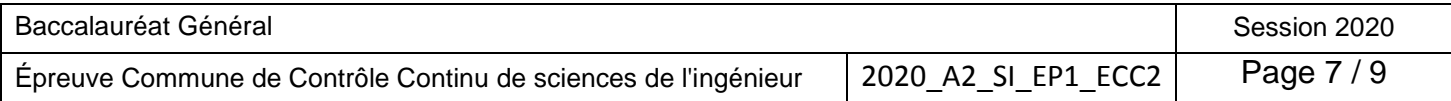

Afin de piloter la marche ou l'arrêt du poêle à distance via un smartphone relié à Internet, le poêle est équipé d'une prise RJ45 qui assure la connexion à la box. Cette connexion Ethernet utilise le principe du codage Manchester :

Dans ce type de codage :

- la **valeur logique 0** est codée par un **front montant** sur une période d'horloge ;

- la **valeur logique 1** est codée par un **front descendant** sur une période d'horloge.

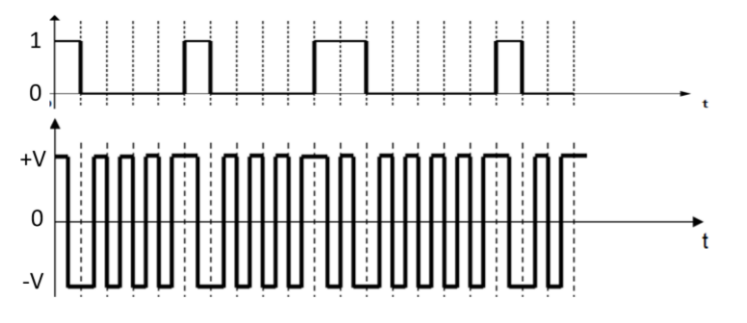

Les niveaux de tensions sont normalisés entre +5V et -5V

**Question 9 Représenter** le chronogramme de la tension générée dans le cas d'envoi du code 1110001101 en codage Manchester.

Le pilotage du système est assuré par un programme en Python dont voici un extrait :

```
while allumé == True :
 …
     Réguler()
 … 
Éteindre()
```
- **Question 10 Modifier** librement le programme afin de lancer une fonction Nettoyer bruleur() plutôt que la fonction Réguler() si la variable temps combustion devient supérieure à 120 (minutes). La combustion peut ensuite revenir à la normale. **Modifier** également le programme pour que le poêle s'éteigne si la variable défaut\_flamme devient vraie.
- **Question 11 Valider** les choix de conception de la commande du poêle en fonction de tous les points du cahier des charges. **Proposer** des pistes permettant d'améliorer le pilotage à distance de ce système.

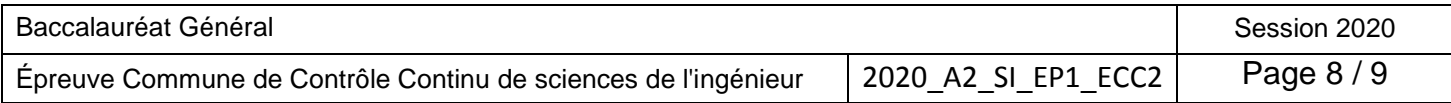

# **DOCUMENT RÉPONSE DR1**

**Étude d'une performance du produit question 2 : Chaine de puissance à compléter**

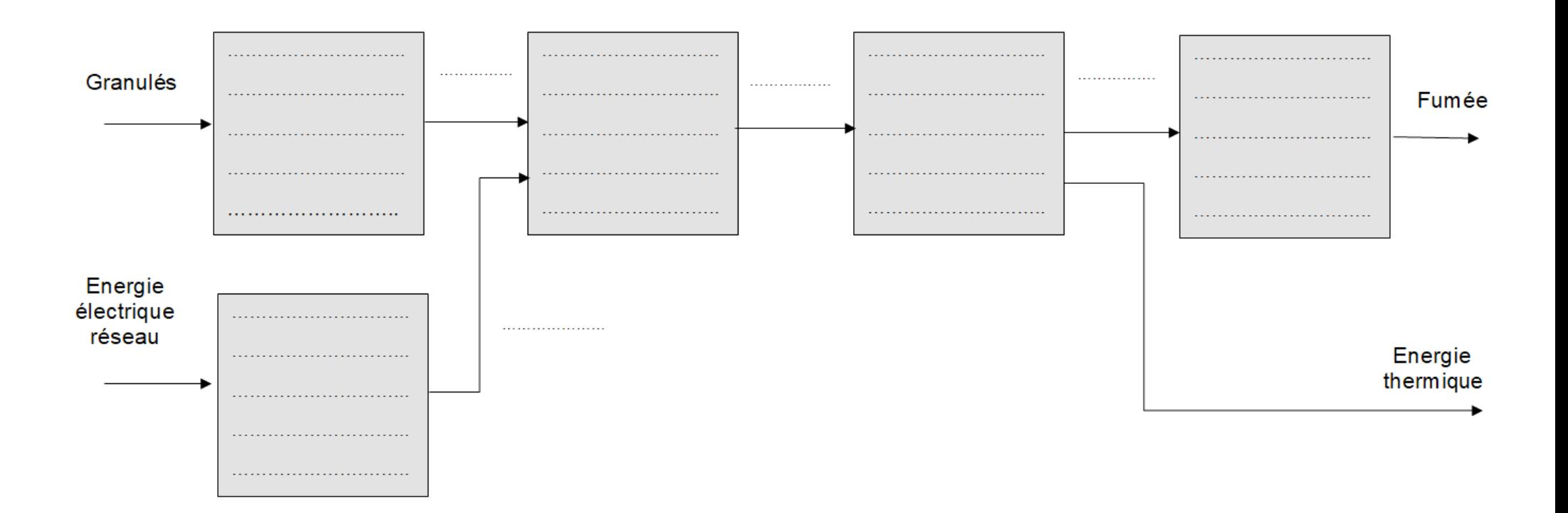

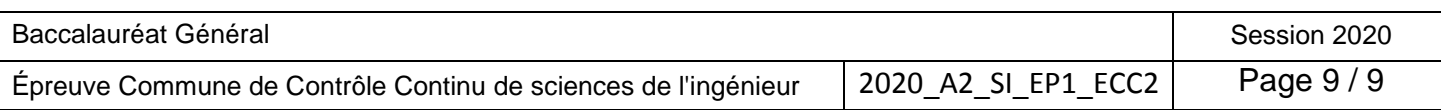